# **ADMINISTRATIVE GUIDE**

Date : 29 October 2021 Time : 10:00 a.m.

Broadcast Venue : 25<sup>th</sup> AGM will be held on a fully virtual and entirely via remote participation and electronic voting via online meeting platform at https://rebrand.ly/KomarkAGM provided by Mlabs Research Sdn Bhd from the Broadcast Venue at Lot 18.2, 18<sup>th</sup> Floor, Menara Lien Hoe, No. 8, Persiaran Tropicana, Tropicana Golf & Country Resort, 47410 Petaling Jaya, Selangor Darul Ehsan

## MODE OF MEETING

As a result of the implementation of the National Recovery Plan ("NRC"), the Securities Commission Malaysia had encouraged the company to conduct a fully virtual meeting where all meeting participants are required to participate in the meeting online.

All shareholders of the Company, whether Individual Shareholders, Corporate Shareholders, Proxy Holders, Authorised Nominees or Exempt Authorised Nominees who wish to attend the AGM will have to register to attend remotely by using the Remote Participation and Voting Facilities ("RPV"), the details of which is set out below.

#### RPV Facilities

1. The AGM will be conducted entirely through live streaming and online remote voting. Should you wish to attend the AGM you will be required to do so by registering yourself using the RPV Facilities in accordance with the instructions set out under Section 4 below.

With the RPV Platform, you may exercise your rights as a Shareholder to participate (including to pose questions to the Board of Directors ("Board") and vote at the AGM.

- 2. If a shareholder is unable to attend the AGM, he/she is encouraged to appoint the Chairman of the meeting as his/ her proxy and indicate the voting instructions in the Form of Proxy in accordance with the notes and instructions printed therein.
- 3. For proxies or corporate representatives / authorised nominees / exempt authorised nominees who wishes to use the RPV Facilities at the AGM, please ensure the duly executed proxy forms or the original certificate of appointment of its corporate representative are submitted to Boardroom.com Sdn Bhd at Level 5, Block B, Dataran PHB, Saujana Resort, Section U2, 40150 Shah Alam, Selangor not later than 27 October 2021 at 10:00 a.m.
- 4. The procedures for the RPV in respect of the live streaming and remote voting at the AGM is as follows:

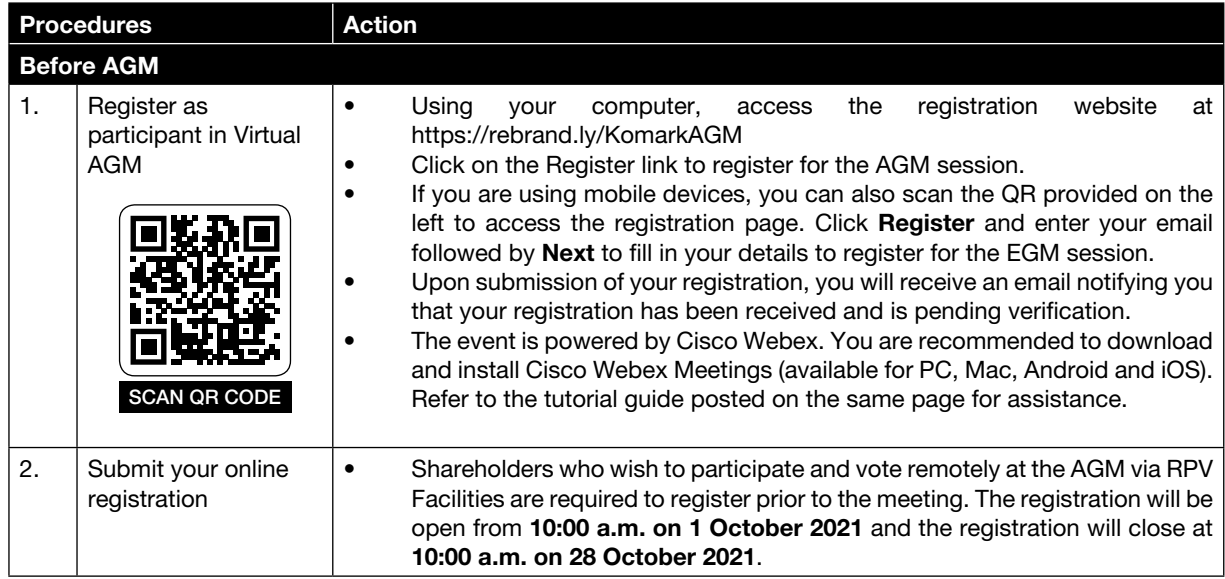

# ADMINISTRATIVE GUIDE

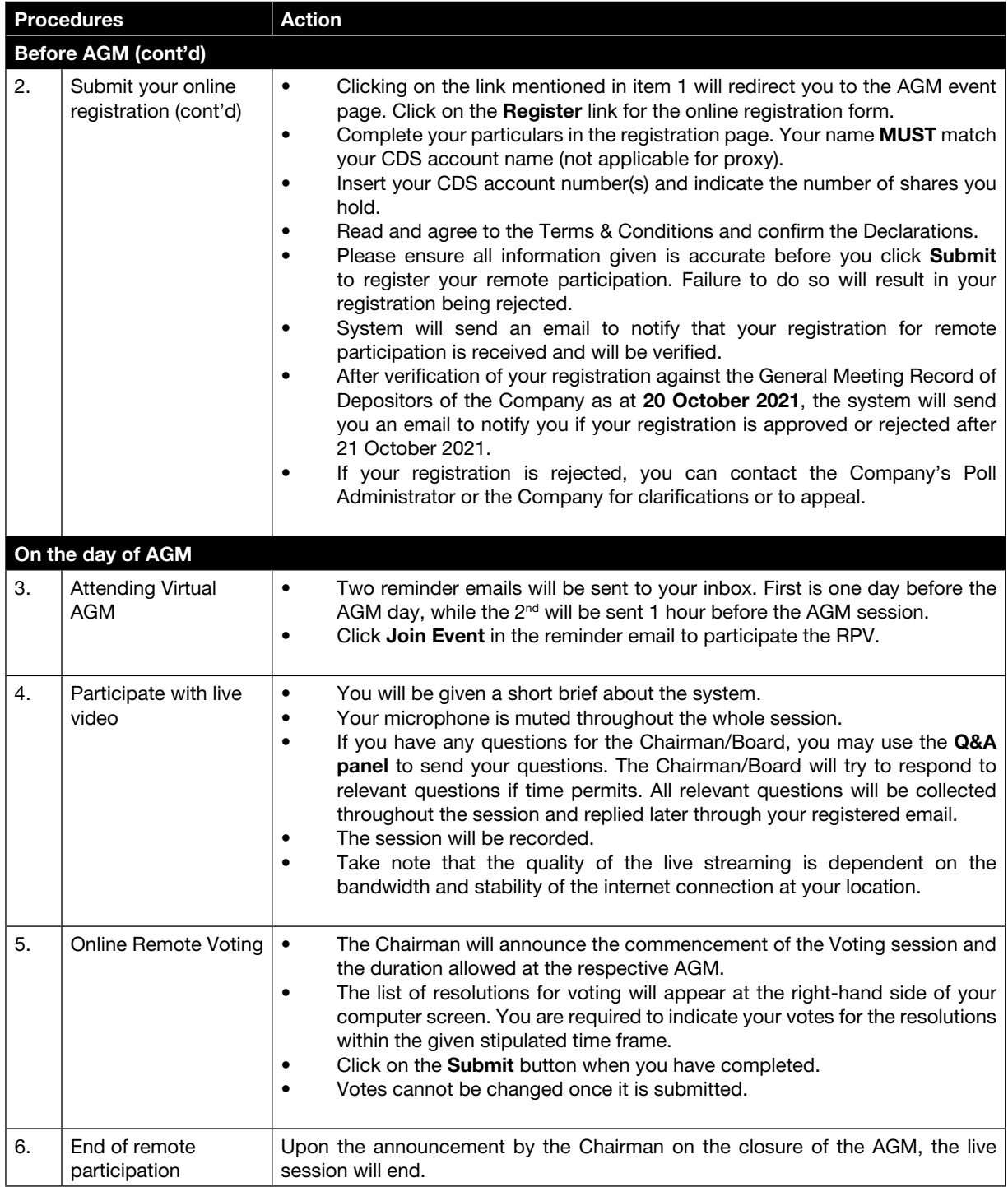

### Revocation of Proxy

Please note that if a Shareholder has submitted his/her Form of Proxy prior to the AGM and subsequently decides to personally attend and participate in the AGM via RPV Facilities, the Shareholder must contact Boardroom.com Sdn Bhd to revoke the appointment of his/her proxy no later than 10:00 a.m. on 27 October 2021.

# ADMINISTRATIVE GUIDE

### Poll Voting

The voting at the AGM will be conducted by poll in accordance with Paragraph 8.29A of the Main Market Listing Requirements of Bursa Malaysia Securities Berhad. The Company has appointed Boardroom.com Sdn. Bhd. as Poll Administrator to conduct the poll by way of electronic means and BTS Solution Sdn. Bhd. as Scrutineers to verify the poll results.

Shareholders can proceed to vote on the resolutions before the end of the voting session which will be announced by the Chairman of the Meeting. The Scrutineers will verify and announce the poll results followed by the Chairman's declaration whether the resolution is duly passed or otherwise.

The results of the voting for all resolutions will be announced at the AGM and on Bursa Malaysia website at www.bursamalaysia.com.

#### No Recording or Photography

Strictly NO recording or photography of the proceedings of the AGM is allowed.

#### No Breakfast/Lunch Packs, Door Gifts or Food Vouchers

There will be no distribution of breakfast / lunch packs, door gifts or food vouchers.

#### **Enquiry**

If you have any enquiry prior to the meeting, please contact the following officers during office hours (from 9.00 a.m. to 5.30 p.m. (Monday to Friday)):

#### For Registration, logging in and system related: For Proxy matters: MLABS Research Sdn. Bhd. Boardroom.com Sdn. Bhd.

Telephone No : +603 7688 1013 Telephone No : +603 7890 0638

Name : Mr. Bryan / Mr. Hong Name : Ms. Jennie Wong / Mr. Rikki Tan Email : vgm@mlabs.com Email : admin.registrar@boardroom.com.my